# **Windows 8 Premium 83.htm**

**Dr Jeremy J Foster**

 **Data Analysis Using SPSS for Windows Versions 8 - 10** Dr Jeremy J Foster,2001-01-02 A new edition of this best-selling introductory book to cover the latest SPSS versions 8.0 - 10.0 This book is designed to teach beginners how to use SPSS for Windows, the most widely used computer package for analysing quantitative data. Written in a clear, readable and non-technical style the author explains the basics of SPSS including the input of data, data manipulation, descriptive analyses and inferential techniques, including; - creating using and merging data files - creating and printing graphs and charts - parametric tests including t-tests, ANOVA, GLM correlation, regression and factor analysis - non parametric tests and chi square reliability - obtaining neat print outs and tables - includes a CD-Rom containing example data files, syntax files, output files and Excel spreadsheets.

 **The Security Development Lifecycle** Michael Howard,Steve Lipner,2006 Your customers demand and deserve better security and privacy in their software. This book is the first to detail a rigorous, proven methodology that measurably minimizes security bugs--the Security Development Lifecycle (SDL). In this long-awaited book, security experts Michael Howard and Steve Lipner from the Microsoft Security Engineering Team guide you through each stage of the SDL--from education and design to testing and post-release. You get their first-hand insights, best practices, a practical history of the SDL, and lessons to help you implement the SDL in any development organization. Discover how to: Use a streamlined riskanalysis process to find security design issues before code is committed Apply secure-coding best practices and a proven testing process Conduct a final security review before a product ships Arm customers with prescriptive

guidance to configure and deploy your product more securely Establish a plan to respond to new security vulnerabilities Integrate security discipline into agile methods and processes, such as Extreme Programming and Scrum Includes a CD featuring: A six-part security class video conducted by the authors and other Microsoft security experts Sample SDL documents and fuzz testing tool PLUS--Get book updates on the Web. For customers who purchase an ebook version of this title, instructions for downloading the CD files can be found in the ebook.

 **The Windows Interface** Microsoft Corporation,1992 The official guidelines and standards for designing a Windows 3 user interface. This book discusses the principles of design that are fundamental to creating a well-designed, visually and functionally consistent user interface. An essential reference for all Windows programmers.

 **Data Analysis Using SPSS for Windows Versions 8 - 10** Jeremy J Foster,2001-03-20 A new edition of this bestselling introductory book to cover the latest SPSS versions 8.0 - 10.0 This book is designed to teach beginners how to use SPSS for Windows, the most widely used computer package for analysing quantitative data. Written in a clear, readable and non-technical style the author explains the basics of SPSS including the input of data, data manipulation, descriptive analyses and inferential techniques, including; - creating using and merging data files - creating and printing graphs and charts - parametric tests including t-tests, ANOVA, GLM - correlation, regression and factor analysis - non parametric tests and chi square reliability - obtaining neat print outs and tables includes a CD-Rom containing example data files, syntax files, output files and Excel spreadsheets.

Briggs Barry Briggs,Eduardo Kassner,2016-01-07 How

do you start? How should you build a plan for cloud migration for your entire portfolio? How will your organization be affected by these changes? This book, based on real-world cloud experiences by enterprise IT teams, seeks to provide the answers to these questions. Here, you'll see what makes the cloud so compelling to enterprises; with which applications you should start your cloud journey; how your organization will change, and how skill sets will evolve; how to measure progress; how to think about security, compliance, and business buy-in; and how to exploit the ever-growing feature set that the cloud offers to gain strategic and competitive advantage.

 Manual J - Residential Load Calculation Hank Rutkowski,2011-11-01 Manual J 8th Edition is the national ANSI-recognized standard for producing HVAC equipment sizing loads for single-family detached homes, small multiunit structures, condominiums, town houses, and manufactured homes. This new version incorporates the complete Abridged Edition of Manual J. The manual provides quick supplemental details as well as supporting reference tables and appendices. A proper load calculation, performed in accordance with the Manual J 8th Edition procedure, is required by national building codes and most state and local jurisdictions.

 **Blindsight** Peter Watts,2006-10-03 Hugo and Shirley Jackson award-winning Peter Watts stands on the cutting edge of hard SF with his acclaimed novel, Blindsight Two months since the stars fell... Two months of silence, while a world held its breath. Now some half-derelict space probe, sparking fitfully past Neptune's orbit, hears a whisper from the edge of the solar system: a faint signal sweeping the cosmos like a lighthouse beam. Whatever's out there isn't talking to us. It's talking to some distant star, perhaps. Or perhaps to something closer, something en route. So who

do you send to force introductions with unknown and unknowable alien intellect that doesn't wish to be met? You send a linguist with multiple personalities, her brain surgically partitioned into separate, sentient processing cores. You send a biologist so radically interfaced with machinery that he sees x-rays and tastes ultrasound. You send a pacifist warrior in the faint hope she won't be needed. You send a monster to command them all, an extinct hominid predator once called vampire, recalled from the grave with the voodoo of recombinant genetics and the blood of sociopaths. And you send a synthesist—an informational topologist with half his mind gone—as an interface between here and there. Pray they can be trusted with the fate of a world. They may be more alien than the thing they've been sent to find. At the Publisher's request, this title is being sold without Digital Rights Management Software (DRM) applied.

 The Book of R Tilman M. Davies,2016-07-16 The Book of R is a comprehensive, beginner-friendly guide to R, the world's most popular programming language for statistical analysis. Even if you have no programming experience and little more than a grounding in the basics of mathematics, you'll find everything you need to begin using R effectively for statistical analysis. You'll start with the basics, like how to handle data and write simple programs, before moving on to more advanced topics, like producing statistical summaries of your data and performing statistical tests and modeling. You'll even learn how to create impressive data visualizations with R's basic graphics tools and contributed packages, like ggplot2 and ggvis, as well as interactive 3D visualizations using the rgl package. Dozens of hands-on exercises (with downloadable solutions) take you from theory to practice, as you learn: –The fundamentals of programming in R, including how to write

data frames, create functions, and use variables, statements, and loops –Statistical concepts like exploratory data analysis, probabilities, hypothesis tests, and regression modeling, and how to execute them in R –How to access R's thousands of functions, libraries, and data sets –How to draw valid and useful conclusions from your data –How to create publication-quality graphics of your results Combining detailed explanations with real-world examples and exercises, this book will provide you with a solid understanding of both statistics and the depth of R's functionality. Make The Book of R your doorway into the growing world of data analysis.

 *Guide for the Care and Use of Laboratory Animals* National Research Council,Division on Earth and Life Studies,Institute for Laboratory Animal Research,Committee for the Update of the Guide for the Care and Use of Laboratory Animals,2011-01-27 A respected resource for decades, the Guide for the Care and Use of Laboratory Animals has been updated by a committee of experts, taking into consideration input from the scientific and laboratory animal communities and the public at large. The Guide incorporates new scientific information on common laboratory animals, including aquatic species, and includes extensive references. It is organized around major components of animal use: Key concepts of animal care and use. The Guide sets the framework for the humane care and use of laboratory animals. Animal care and use program. The Guide discusses the concept of a broad Program of Animal Care and Use, including roles and responsibilities of the Institutional Official, Attending Veterinarian and the Institutional Animal Care and Use Committee. Animal environment, husbandry, and management. A chapter on this topic is now divided into sections on terrestrial and

aquatic animals and provides recommendations for housing and environment, husbandry, behavioral and population management, and more. Veterinary care. The Guide discusses veterinary care and the responsibilities of the Attending Veterinarian. It includes recommendations on animal procurement and transportation, preventive medicine (including animal biosecurity), and clinical care and management. The Guide addresses distress and pain recognition and relief, and issues surrounding euthanasia. Physical plant. The Guide identifies design issues, providing construction guidelines for functional areas; considerations such as drainage, vibration and noise control, and environmental monitoring; and specialized facilities for animal housing and research needs. The Guide for the Care and Use of Laboratory Animals provides a framework for the judgments required in the management of animal facilities. This updated and expanded resource of proven value will be important to scientists and researchers, veterinarians, animal care personnel, facilities managers, institutional administrators, policy makers involved in research issues, and animal welfare advocates.

## **The Future Computed** ,2018

 *The R Book* Michael J. Crawley,2007-06-13 The highlevel language of R is recognized as one of the mostpowerful and flexible statistical software environments, and israpidly becoming the standard setting for quantitative analysis,statistics and graphics. R provides free access to unrivalledcoverage and cutting-edge applications, enabling the user to applynumerous statistical methods ranging from simple regression to timeseries or multivariate analysis. Building on the success of the author's bestsellingStatistics: An Introduction using R, The R Book ispacked with worked examples, providing an all inclusive guide to R,ideal for novice and more

accomplished users alike. The bookassumes no background in statistics or computing and introduces theadvantages of the R environment, detailing its applications in awide range of disciplines. Provides the first comprehensive reference manual for the Rlanguage, including practical guidance and full coverage of thegraphics facilities. Introduces all the statistical models covered by R, beginningwith simple classical tests such as chi-square and t-test. Proceeds to examine more advance methods, from regression andanalysis of variance, through to generalized linear models,generalized mixed models, time series, spatial statistics,multivariate statistics and much more. The R Book is aimed at undergraduates, postgraduates andprofessionals in science, engineering and medicine. It is alsoideal for students and professionals in statistics, economics,geography and the social sciences.

 The Windows Interface Guidelines for Software Design Microsoft Press,1995 This well-organized and clearly written book provides guidelines for designing visually and functionally consistent user interfaces for Windows programs. It is the official book on Microsoft user-interface design and can be read as a program specification for Windows application developers who want to save training time, boost productivity, and promote user confidence in their applications.

The Architect ,1987

 **Leo Laporte's PC Help Desk** Leo Laporte,Mark Edward Soper,2006 Nurse your PC back to health with a little help from Leo Laporte.Leo Laporte's PC Help Desk in a Bookuses a unique, medical dictionary approach, complete with symptoms, diagnosis, and treatment for all of your common and not-so-common PC maladies. Flowcharts will help you correctly diagnose and treat such problems as: Windows installation woes Storage device

tragedies Printer problems Pesky audio, video and general multimedia mayhem Keyboard and mouse afflictions Home networking headaches Core PC hardware issues Application failures Viruses, spyware and spam infections Don't waste time digging through paperwork only to find a tech-support line that is going to cost you an arm and a leg to cure your PC's ailments. Make your own house calls instead withLeo Laporte's PC Help Desk in a Book.

 *Programming Microsoft's Clouds* Thomas Rizzo,Michiel van Otegem,Zoiner Tejada,Razi bin Rais,Darrin Bishop,George Durzi,David Mann,2012-05-01 A detailed look at a diverse set of Cloud topics, particularly Azure and Office 365 More and more companies are realizing the power and potential of Cloud computing as a viable way to save energy and money. This valuable book offers an indepth look at a wide range of Cloud topics unlike any other book on the market. Examining how Cloud services allows users to pay as they go for exactly what they use, this guide explains how companies can easily scale their Cloud use up and down to fit their business requirements. After an introduction to Cloud computing, you'll discover how to prepare your environment for the Cloud and learn all about Office 365 and Azure. Examines a diverse range of Cloud topics, with special emphasis placed on how Cloud computing can save businesses energy and money Shows you how to prepare your environment for the Cloud Addresses Office 365, including infrastructure services, SharePoint 2010 online, SharePoint online development, Exchange online development, and Lync online development Discusses working with Azure, including setting it up, leveraging Blob storage, building Azure applications, programming, and debugging Offers advice for deciding when to use Azure and when to use Office 365 and looks at hybrid solutions between Azure and Office 365 Tap into the potential of Azure and Office 365 with this helpful resource.

 *Free Culture* Lawrence Lessig,2015-11-13 How big media uses technology and the law to lock down culture and control creativity. Free Culture is an entertaining and important look at the past and future of the cold war between the media industry and new technologies. - Marc Andreessen, cofounder of Netscape. Free Culture goes beyond illuminating the catastrophe to our culture of increasing regulation to show examples of how we can make a different future. These new-style heroes and examples are rooted in the traditions of the founding fathers in ways that seem obvious after reading this book. Recommended reading to those trying to unravel the shrill hype around 'intellectual property.' - Brewster Kahle, founder of the Internet Archive. The web site for the book is http: //free-culture.cc/.

 Digital Crossroads, second edition Jonathan E. Nuechterlein,Philip J. Weiser,2013-07-05 A thoroughly updated, comprehensive, and accessible guide to U.S. telecommunications law and policy, covering recent developments including mobile broadband issues, spectrum policy, and net neutrality. In Digital Crossroads, two experts on telecommunications policy offer a comprehensive and accessible analysis of the regulation of competition in the U.S. telecommunications industry. The first edition of Digital Crossroads (MIT Press, 2005) became an essential and uniquely readable guide for policymakers, lawyers, scholars, and students in a fastmoving and complex policy field. In this second edition, the authors have revised every section of every chapter to reflect the evolution in industry structure, technology, and regulatory strategy since 2005. The book features entirely new discussions of such topics as the explosive

development of the mobile broadband ecosystem; incentive auctions and other recent spectrum policy initiatives; the FCC's net neutrality rules; the National Broadband Plan; the declining relevance of the traditional public switched telephone network; and the policy response to online video services and their potential to transform the way Americans watch television. Like its predecessor, this new edition of Digital Crossroads not only helps nonspecialists climb this field's formidable learning curve, but also makes substantive contributions to ongoing policy debates.

 Building a Scalable Data Warehouse with Data Vault 2.0 Dan Linstedt,Michael Olschimke,2015-09-15 The Data Vault was invented by Dan Linstedt at the U.S. Department of Defense, and the standard has been successfully applied to data warehousing projects at organizations of different sizes, from small to large-size corporations. Due to its simplified design, which is adapted from nature, the Data Vault 2.0 standard helps prevent typical data warehousing failures. Building a Scalable Data Warehouse covers everything one needs to know to create a scalable data warehouse end to end, including a presentation of the Data Vault modeling technique, which provides the foundations to create a technical data warehouse layer. The book discusses how to build the data warehouse incrementally using the agile Data Vault 2.0 methodology. In addition, readers will learn how to create the input layer (the stage layer) and the presentation layer (data mart) of the Data Vault 2.0 architecture including implementation best practices. Drawing upon years of practical experience and using numerous examples and an easy to understand framework, Dan Linstedt and Michael Olschimke discuss: How to load each layer using SQL Server Integration Services (SSIS), including automation of the Data Vault loading processes. Important data warehouse technologies

and practices. Data Quality Services (DQS) and Master Data Services (MDS) in the context of the Data Vault architecture. Provides a complete introduction to data warehousing, applications, and the business context so readers can get-up and running fast Explains theoretical concepts and provides hands-on instruction on how to build and implement a data warehouse Demystifies data vault modeling with beginning, intermediate, and advanced techniques Discusses the advantages of the data vault approach over other techniques, also including the latest updates to Data Vault 2.0 and multiple improvements to Data Vault 1.0

 **The Orbis Pictus of John Amos Comenius** Johann Amos Comenius,1887

 **Computerworld** ,2003-04-14 For more than 40 years, Computerworld has been the leading source of technology news and information for IT influencers worldwide. Computerworld's award-winning Web site (Computerworld.com), twice-monthly publication, focused conference series and custom research form the hub of the world's largest global IT media network.

Yeah, reviewing a books **Windows 8 Premium 83.htm** could add your near connections listings. This is just one of the solutions for you to be successful. As understood, skill does not suggest that you have astonishing points.

Comprehending as with ease as covenant even more than extra will meet the expense of each success. neighboring to, the pronouncement as without difficulty as perception of this Windows 8 Premium 83.htm can be taken as with ease as picked to act.

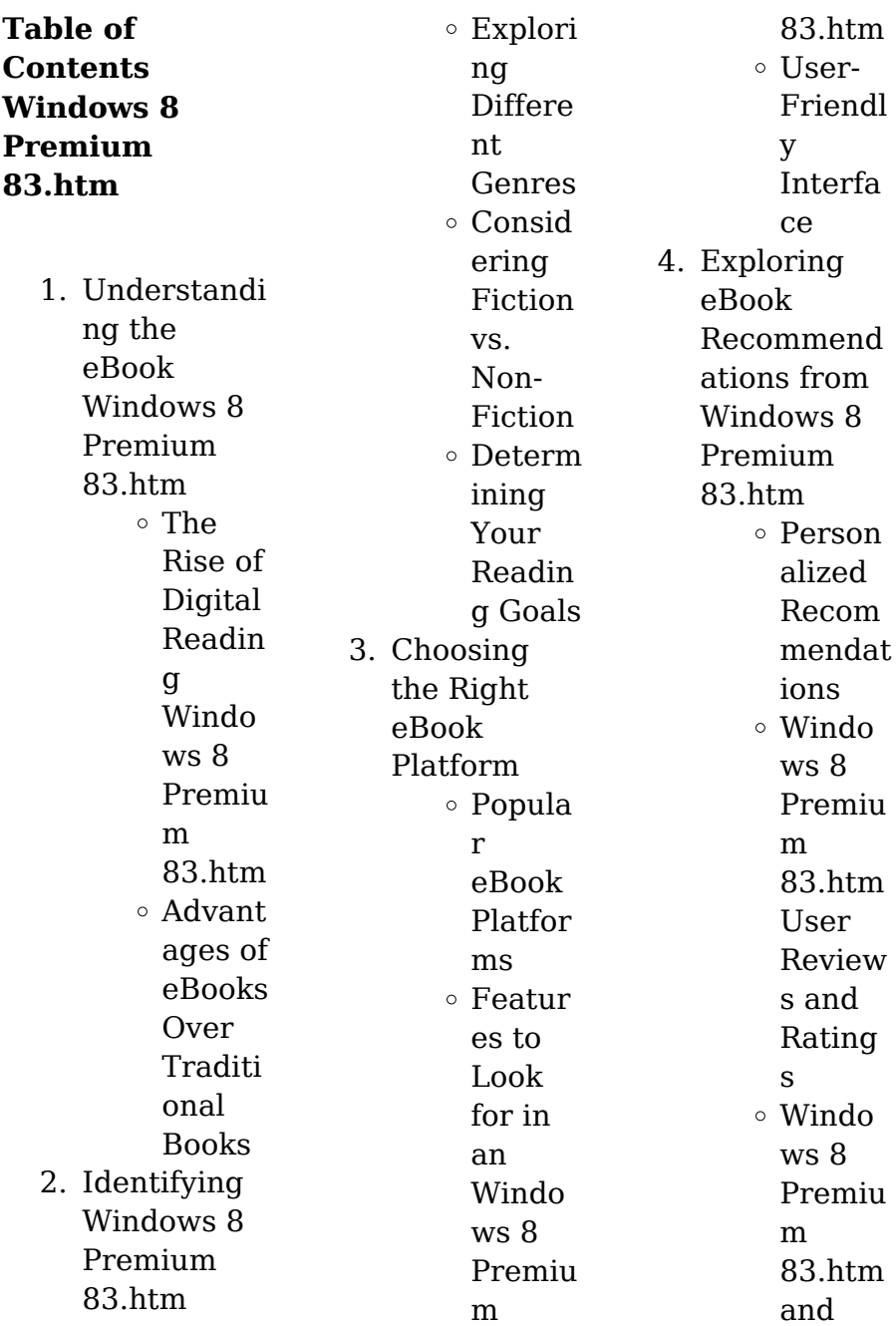

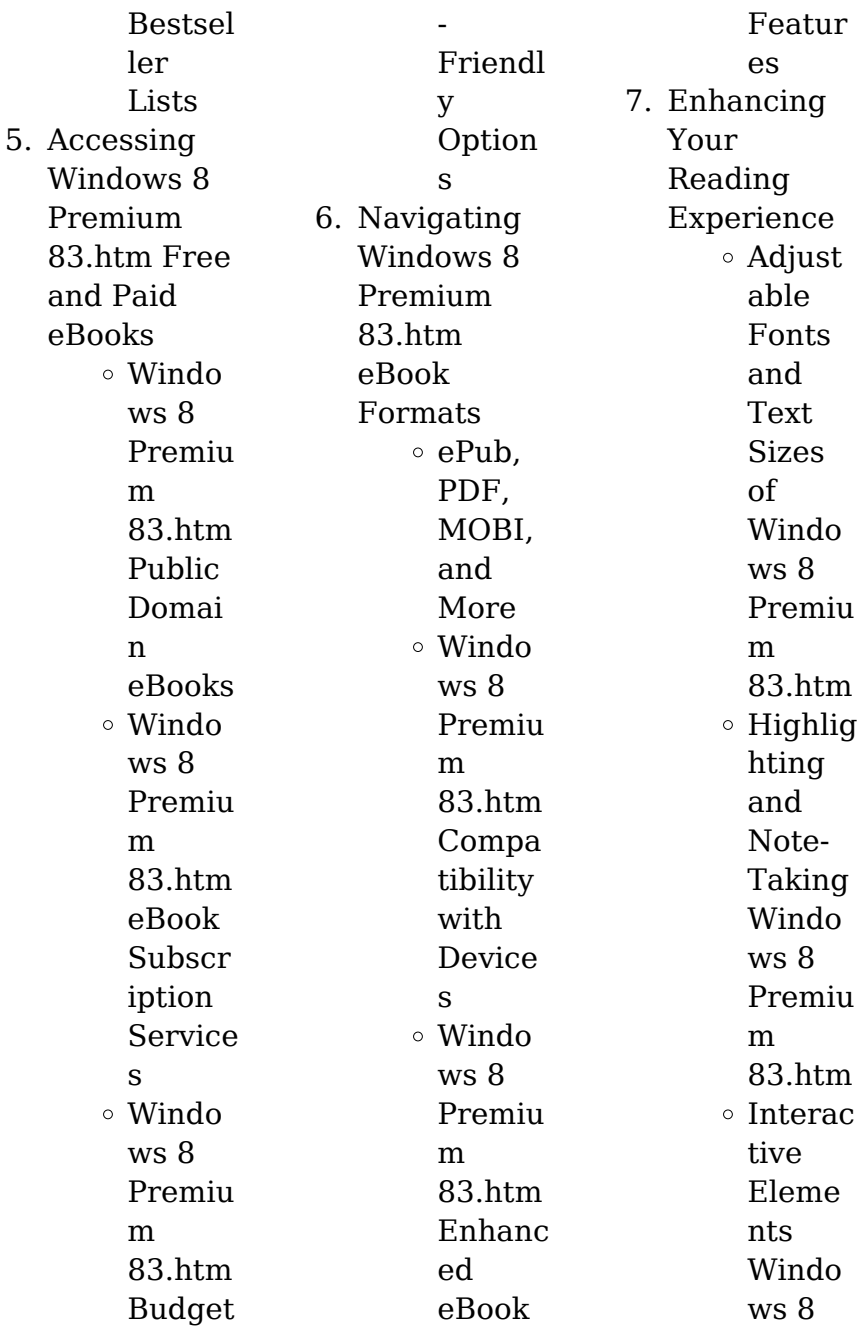

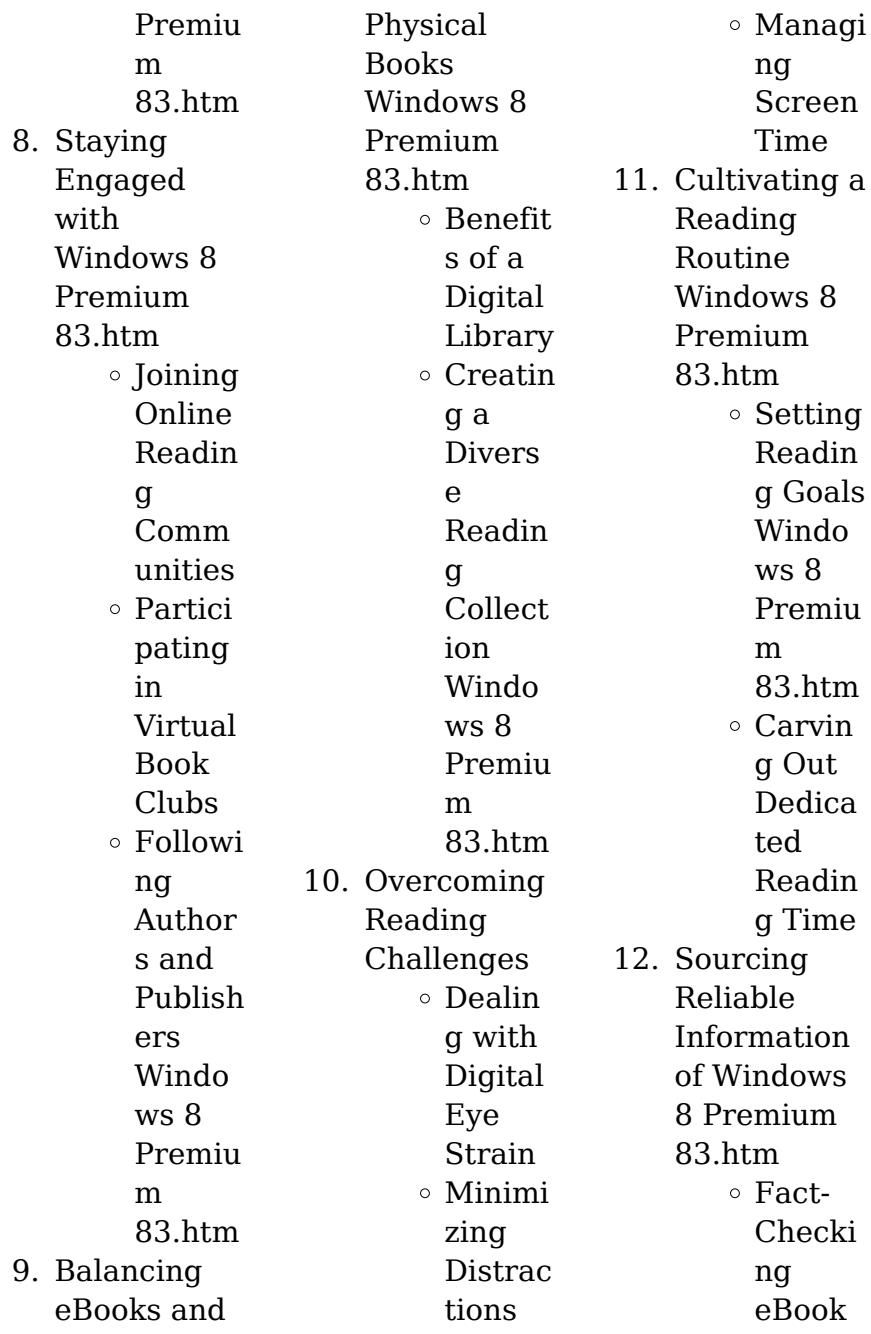

### **Windows 8 Premium 83.htm**

edia Eleme nts Interac

Conten t of Windo ws 8 Premiu m 83.htm Disting uishing Credibl e Source s 13. Promoting Lifelong Learning  $\circ$  Utilizin g eBooks for Skill Develo pment Explori ng Educat ional eBooks 14. Embracing eBook **Trends** Integra tion of Multim

tive and Gamifi ed eBooks **Windows 8 Premium 83.htm Introduction** In todays digital age, the availability of Windows 8 Premium 83.htm books and manuals for download has revolutionized the way we access information. Gone are the days of physically flipping through pages and carrying heavy textbooks

or manuals. With just a few clicks. we can now

access a wealth of knowledge from the comfort of our own homes or on the go. This article will explore the advantages of Windows 8 Premium 83.htm books and manuals for download, along with some popular platforms that offer these resources. One of the significant advantages of Windows 8 Premium 83.htm books and manuals for download is the cost-saving aspect. Traditional books and manuals can be costly, especially if you need to purchase several of them for educational or professional

purposes. By accessing Windows 8 Premium 83.htm versions, you eliminate the need to spend money on physical copies. This not only saves you money but also reduces the environmental impact associated with book production and transportation. Furthermore, Windows 8 Premium 83.htm books and manuals for download are incredibly convenient. With just a computer or smartphone and an internet connection, you can access a vast library of resources on any subject

imaginable. Whether youre a student looking for textbooks, a professional seeking industryspecific manuals, or someone interested in selfimprovement, these digital resources provide an efficient and accessible means of acquiring knowledge. Moreover, PDF books and manuals offer a range of benefits compared to other digital formats. PDF files are designed to retain their formatting regardless of the device used to open them. This ensures that the content appears exactly as intended by the author, with no

loss of formatting or missing graphics. Additionally, PDF files can be easily annotated, bookmarked, and searched for specific terms, making them highly practical for studying or referencing. When it comes to accessing Windows 8 Premium 83.htm books and manuals, several platforms offer an extensive collection of resources. One such platform is Project Gutenberg, a nonprofit organization that provides over 60,000 free eBooks. These books are primarily in the public domain,

meaning they can be freely distributed and downloaded. Project Gutenberg offers a wide range of classic literature, making it an excellent resource for literature enthusiasts. Another popular platform for Windows 8 Premium 83.htm books and manuals is Open Library. Open Library is an initiative of the Internet Archive, a non-profit organization dedicated to digitizing cultural artifacts and making them accessible to the public. Open Library hosts millions of books, including both

public domain works and contemporary titles. It also allows users to borrow digital copies of certain books for a limited period, similar to a library lending system. Additionally, many universities and educational institutions have their own digital libraries that provide free access to PDF books and manuals. These libraries often offer academic texts, research papers, and technical manuals, making them invaluable resources for students and researchers. Some notable examples include

**MIT** OpenCourseWare , which offers free access to course materials from the Massachusetts Institute of Technology, and the Digital Public Library of America, which provides a vast collection of digitized books and historical documents. In conclusion, Windows 8 Premium 83.htm books and manuals for download have transformed the way we access information. They provide a costeffective and convenient means of acquiring knowledge, offering the ability to access a vast library of

#### **Windows 8 Premium 83.htm**

resources at our fingertips. With platforms like Project Gutenberg, Open Library, and various digital libraries offered by educational institutions, we have access to an ever-expanding collection of books and manuals. Whether for educational, professional, or personal purposes, these digital resources serve as valuable tools for continuous learning and selfimprovement. So why not take advantage of the vast world of Windows 8 Premium 83.htm books and manuals for download and embark on your

journey of knowledge?

**FAQs About Windows 8 Premium 83.htm Books**

How do I know which eBook platform is the best for me? Finding the best eBook platform depends on your reading preferences and device compatibility. Research different platforms, read user reviews, and explore their features before making a choice. Are free eBooks of good quality? Yes, many reputable platforms offer high-quality free

eBooks, including classics and public domain works. However, make sure to verify the source to ensure the eBook credibility. Can I read eBooks without an eReader? Absolutely! Most eBook platforms offer web-based readers or mobile apps that allow you to read eBooks on your computer, tablet, or smartphone. How do I avoid digital eye strain while reading eBooks? To prevent digital eye strain, take regular breaks, adjust the font size and background color, and ensure proper lighting while reading eBooks. What the

advantage of interactive eBooks? Interactive eBooks incorporate multimedia elements, quizzes, and activities, enhancing the reader engagement and providing a more immersive learning experience. Windows 8 Premium 83.htm is one of the best book in our library for free trial. We provide copy of Windows 8 Premium 83.htm in digital format, so the resources that you find are reliable. There are also many Ebooks of related with Windows 8 Premium 83.htm.

Where to download Windows 8 Premium 83.htm online for free? Are you looking for Windows 8 Premium 83.htm PDF? This is definitely going to save you time and cash in something you should think about.

**Windows 8 Premium 83.htm :**

**e on ihr zuverlässiger energiepartner eon** - Mar 30 2022 web e on ihr zuverlässiger energiepartner eon die servicevalue gmbh hat 2023 in zusammenarbeit mit die welt eine online befragung

zur digitalen kundennähe durchgeführt der untersuchung zu 1 902 unternehmen liegen insgesamt 384 000 verbraucherurteil e zu grunde e on erreicht bei energieversorger n den zweiten platz **mein e on unser serviceportal für sie** - Apr 11 2023 web mit unserem serviceportal mein e on profitieren sie von zahlreichen vorteilen und verwalten jederzeit bequem ihre daten jetzt registrieren *mitarbeiter login e on* - Oct 05 2022 web login mitarbeiter login bei fragen zur

registrierung oder anmeldung wenden sie sich bitte an unseren kundenservice klicken sie dazu oben auf das entsprechende logo der gesellschaft folgende browser werden unterstützt ab version 14 ab version 8 eonweb header php at master eyesofnetworkco mmunity eonweb - Jul 02 2022 web eyesofnetwork web interface contribute to eyesofnetworkco mmunity eonweb development by creating an account on github *17 neon web design inspiration html css snippets Ξ* ΠΠΠΠΠΠΠ - Mar 10 2023

web neon web design inspiration code snippets a trend that started in the 1920s with neon signs to capture peoples attention this is a popular trend in web design this retro style snippets will help you recreate the neon effect with button text and more path home **eon tv** - Jan 28 2022 web explore a diversity of tv channels radio stations and on demand content on eon tv treat yourself to an immersive watching experience on your computer smartphone or tablet smart tv and tv with eon smart box **eyesofnetworkc**

**ommunity eonweb eyesofnetwork web interface github** - Feb 09 2023 web eonweb eyesofnetwork web interface 6.0 eyesofnetwork web interface contribute to eyesofnetworkco mmunity eonweb development by creating an account on github eonwebs youtube - Aug 15 2023 web eonwebs is a jaipur based it company founded in 2013 which is specialized in offering it services in various segments our services are web designing and dev **global search read free from internet** - Apr 30 2022

web search results for xss css eonweb css css appomattox a thomas devareaux alternative history military adventure the thomas sumter devareaux series book 1 chris stoesen read online 21 published 2014 book titles search select the first letter 0.9 **e onweb com** - Jun 13 2023 web e onweb com e onweb com design html5 up **electricity and gas supplier e on next** - Sep 04 2022 web as an e on next customer you have lots of options on how to pay your energy bills direct debit is a popular

choice that could even save you money with lower energy bills the benefits of paying by direct debit based on fuel mix statements as of 31 march 2022 and customer numbers as of 30 april 2023 electricity backed by 100 renewable *eon js a javascript framework with universal components* - Jul 14 2023 web start building mobile and desktop web applications in no time web components custom imports templates theming engine no more virtual dom and more releases eyesofnetworkco mmunity eonweb github - Jan 08

2023 web upgrade lilac from 3 1 to 3 2 plugins aggregate rrdclean realtime settings are integrated to cacti upgrade plugin syslog version for cacti from 1 22 to 3 1 edit file to automate upgrade upgrade plugin weathermap version for cacti from 0 98 to 0 98a edit file to automate upgrade edit eonweb file edit file that collect cacti data to e on energy it s time to live more sustainably - Feb 26 2022 web the great british insulation scheme is a government funded energy efficiency scheme

designed to help eligible groups of people install energy efficient insulation in their homes the scheme could save around 300 per year on home heating bills helping you to keep cool in summer and warm and cosy this winter **netscaler aaa** -

Aug 03 2022 web javascript is not enabled text in this section cannot be localized using javascript div section id no javascript screen class no javascript view fullscreen **css timeout when using default theme 65 github** - May 12 2023 web with the new theme functionnality when going to lilac configuration part eonweb load custom lilac css and custom css but this file is only available for the new themes not the old default cla **e on kundenservice immer für sie da eon** - Dec 07 2022 web e on kundenservice immer für sie da eon mit Ökostrom aus deutschland umwelt und klimaschutzproje kte fördern sie haben fragen zu unseren tarifen und services oder oder zum thema energie dann melden sie sich bitte bei uns **how to create neon text with**

**css css tricks css tricks** - Nov 06 2022 web may 18 2021 first let s make the text glow this can be done in css with the text shadow property what s neat about text shadow is that we can apply multiple shadows on it just by comma separating them neontext color fff text shadow 0 0 7px fff 0 0 10px fff 0 0 21px fff 0 0 42px 0fa 0 0 82px 0fa 0 0 92px 0fa 0 0 102px 0fa 0 0 **e on next** - Sep 16 2023 web e on next energy limited registered office westwood way westwood business park coventry cv4 8lg registered in england wales no

03782443 *name already in use github* - Jun 01 2022 web dec 13 2018 eyesofnetwork web interface contribute to eyesofnetworkco mmunity eonweb development by creating an account on github the ancient near east de gruyter - Dec 07 2022 web dec 7 2021 james pritchard s classic anthologies of the ancient near east have introduced generations of readers to texts essential for understanding the peoples and cultures of this important region **ancient near eastern texts relating to the old testament with** - Jun 13

# 2023

web ancient near eastern texts relating to the old testament with supplement james b pritchard series princeton studies on the near east hardcover price 200 00 167 00 isbn 9780691035031 published dec 21 1969 copyright 1955 pages 744 size 8 5 x 11 in ebook price 200 00 167 00 isbn 9780691035031 published dec 21 1969 the ancient near east an anthology of texts and pictures - Jun 01 2022 web two classic illustrated anthologies now combined in one convenient volume james pritchard s

classic anthologies of the ancient near east have introduced generations of readers to texts essential for understanding the peoples and ancient near eastern texts relating to the old testament - Apr 11 2023 web ancient near eastern texts relating to the old testament edited by james b pritchard 1st ed 1950 2nd ed 1955 3rd ed 1969 is an anthology of important historical legal mythological liturgical and secular texts in biblical archaeology **the ancient near east an anthology of texts and**

**pictures goodreads** - Nov 06 2022 web james pritchard s ancient near east introduces readers to classic works e g legal texts hymns myths treaties poetry and letters of the region such as the code of hammurabi the enuma elish and the epic of gilgamesh and in turn provides a clearer understanding of the cultures that existed in the ancient era the ancient near east an anthology of texts and pictures - Jul 02 2022 web language english xxx 474 pages 138 pages of plates 24 cm james pritchard s

classic anthologies of the ancient near east have introduced generations of readers to texts essential for understanding the peoples and cultures of this important region **ancient near east pritchard james b free download** - May 12 2023 web book from the archaeological survey of india central archaeological library new delhi book number 16119 book title ancient near east book author pritchard james b book language english number of pages 395 publisher princeton university press

london 1958 subject near east history near east civilization near east social *pdf city i ancient near east Ömür harmansah academia edu* - Dec 27 2021 web 361 city 362 city appeared as a protected social environment con i ancient near east structed around a ceremonial center the city of ii hebrew bible old testament uruk grew to a size of 250 ha 2 5 sq km at the end iii new testament of the 4th millennium and to 400 ha by 2700 bce iv *james b pritchard ancient near eastern texts relating to the* - Mar 30 2022 web james b pritchard ancient

near eastern texts relating to the old testament second edition revised and enlarged princeton university press 1955 1 vol in 4 xxi 544 pp prix 17 50 dollars this imposing volume is the companion of the ancient near east in pictures reviewed in l ant class 24 1955 pp 555 559 the issue of a revised the ancient near east an anthology of texts and pictures - Jul 14 2023 web two classic illustrated anthologies now combined in one convenient volume james pritchard s classic anthologies of the ancient near east

have introduced generations of readers to texts **ancient near eastern texts relating to the old testament with** - Jan 08 2023 web the ancient near east until about a century ago had as its chief witness the text of the hebrew bible relatively insignificant was the evidence recovered from sources outside the bible that which had been found had not been sufficiently understood to serve as a reliable historical source *ancient near eastern texts relating to the old testament open* - Apr 30 2022 web jul 31 2019

ancient near eastern texts relating to the old testament by james bennett pritchard 1969 princeton university press edition in english 3rd ed with supplement *the ancient near east volume 1 an anthology of texts and* - Jan 28 2022 web feb 1 1973 the ancient near east volume 1 an anthology of texts and pictures pritchard james b 9780691002002 amazon com books books **ancient near eastern texts relating to the old testament with** - Sep 04 2022 web ancient near eastern texts relating to the old testament with

supplement pritchard james b 9780691035031 amazon com books books *the ancient near east an anthology of texts and pictures* - Feb 26 2022 web dec 7 2021 james pritchard s ancient near east introduces readers to classic works e q legal texts hymns myths treaties poetry and letters of the region such as the code of hammurabi the enuma elish and the epic of gilgamesh and in turn provides a clearer understanding of the cultures that existed in the ancient era *project muse the ancient near east* - Feb 09 2023

web buy this book in print summary two classic illustrated anthologies now combined in one convenient volume james pritchard s classic anthologies of the ancient near east have introduced generations of readers to texts essential for understanding the peoples and cultures of this important region project muse ancient near eastern texts relating to the old - Mar 10 2023 web ancient near eastern texts relating to the old testament with supplement book edited by james b pritchard 2016 published by princeton

university press series princeton studies on the near east **the ancient near east princeton university press** - Aug 15 2023 web nov 28 2010 james pritchard s classic anthologies of the ancient near east have introduced generations of readers to texts essential for understanding the peoples and cultures of this important region now these two enduring works have been combined and integrated into one convenient and richly illustrated volume with a new foreword that **ancient near eastern texts relating to the**

**old testament** -

Oct 05 2022 web click here to view our web site description james bennett pritchard this anthology brought together the most im portant historical legal mythological liturgical and secular texts of the ancient near east with the purpose of providing a rich contextual base for understanding the peo ple cultures and litera ture of the old testament *the ancient near east an anthology of texts and pictures* - Aug 03 2022 web nov 28 2010 james pritchard s ancient near east introduces readers to classic

works e g legal texts hymns myths treaties poetry and letters of the region such as the code of hammurabi the enuma elish and the epic of gilgamesh and in turn provides a clearer understanding of the cultures that existed in the ancient era **80 tips for your disney world vacation 2023 mouse hacking** - Oct 11 2022 may 3 2020 decide on magical extras there are so many magical extras that you can incorporate into your disney world vacation from character makeovers for both kids and *28 travel tips ideas in 2023*

*disney trips disney vacation* - Jan 02 2022 the proclamation 150 tips for a magical disney vacation planning t that you are looking for it will unconditionally squander the time however below once you visit this web page it will be **150 best tips for disney world 2023 first timers pros** - Sep 22 2023 in this first section we will touch on some of the important aspects of your disney world vacation these include things that first time visitors or guests that haven t visited in years these tips are vital for you to

get the most out of your trip they might sound basic but they are perfect ways for beginners to see more **how to plan a magical disney world vacation travel** - Jul 20 2023 the next part of our disney world tips is when it comes to the many aspects of visiting the disney theme parks what are our favorite tips when planning your vacation to maximize see more 150 tips for a magical disney vacation planning t e - Dec 01 2021 oct 16 2023 lesson 2 finance is a support function disney lost is creative

spark towards the end of michael eisner s 20 year reign decisions were centralized with a strong eye on the 175 best disney world tips for 2023 guide2wdw - Jun 19 2023 the next part of our series on disney world tips is going to focus on traveling and transportation there are many different aspects of transportation when it comes to a disney world vacation you need to take some of see more **planning for disney 6 steps to experience the magic** - Feb 15 2023 before your trip courtesy of walt disney world a

travel agent is 100 necessary for newbies planning a disney world vacation can be a lot of fun but it *top 10 tips for a truly magical disney world vacation* - May 06 2022 this 150 tips for a magical disney vacation planning t as one of the most on the go sellers here will categorically be accompanied by the best options to review dk eyewitness travel *150 tips for a magical disney vacation planning tricks for* - Aug 21 2023 we just considered things prior to booking your disney world vacation now we will consider the actual important

things to look at when you book your disney vacation when it comes to booking a disney world see more **9 disney vacation tips to maximize the magic** - Dec 13 2022 oct 5 2022 whether planning for your first disney vacation or your 50 th the panelists at plandisney have some great ideas on making the most of your disney vacation prepare to **the best way to plan a disney vacation wdw news today** - Jul 08 2022 the good news is moms like you are known to have some magic up their sleeves

and with these disney world vacation planning tips you ll be making your family s dream vacation come **150 tips for a magical disney vacation planning t 2023** - Mar 04 2022 aug 31 2023 juggled taking into consideration some harmful virus inside their computer 150 tips for a magical disney vacation planning t pdf is reachable in our digital library an **80 best disney world tips for a magical vacation 365 atlanta** - Apr 17 2023 150 tips for a magical disney vacation book read reviews from world s largest

community for readers 150 tips for a magical disney vacation is a strai *25 secret mom tips for a magical disney world vacation* - Jun 07 2022 mar 23 2015 these are my top ten tips for a truly magical disney world vacation 1 don t plan your own trip seriously just don t walt disney world is so big and can be so **101 disney world tips for a magical disney vacation** - Nov 12 2022 jan 8 2023 80 tips for your disney world vacation 2023 january 8 2023 vacation planning is always a challenge but disney world can

be exceptionally complicated **150 tips for a magical disney vacation planning t pdf** - Apr 05 2022 of each magical correspondences from colors to phases of the moon how to setup a magical altar which oils and herbs work best in candle spells how to cleanse charge and carve candles **how to plan a magical disney world vacation travel** - May 18 2023 the next part of our favorite disney world tips is going to focus on specific attractions and how to get the most out of your days while in see more

top tips for planning a walt disney world vacation - Aug 09 2022 oct 15 2023 planning a rest day not only helps you recover mentally and physically but it also gives you time to explore your fantastically themed disney resort or do some shopping at *150 tips for a magical disney vacation planning t pdf* - Feb 03 2022 feb 21 2023 explore magical travel s board travel tips followed by 678 people on pinterest see more ideas about disney trips disney vacation planner authorized disney

vacation **steps to planning your best disney world vacation** - Mar 16 2023 mar 5 2023 disney world offers plenty of options when it comes to theme park tickets and resort accommodations so there is something for every style of traveller and every budget **150 tips for a magical disney vacation planning t pdf daniel** - Sep 29 2021

*the ultimate walt disney world vacation planning guide the* - Sep 10 2022 dec 7 2021 you re ready to plan your walt disney

## **Windows 8 Premium 83.htm**

world vacation and not sure where to start i am hoping this list will help make your planning a little simpler and your vacation a little *100 years of disney magic 3 lessons for strategists forbes* - Oct 31 2021 may 14 2023 you could quickly download this 150 tips for a magical disney vacation planning t pdf after getting deal so with you require the ebook swiftly you can straight **plandisney shares top**

**disney vacation planning tips for 2023** - Jan 14 2023 jan 31 2023 share topics plandisney vacation planning it s national plan for vacation day we re celebrating with a round up of the plandisney panelists latest and greatest top

Best Sellers - Books ::

[only fools and](http://www.forumswindows8.com/textbook-solutions/browse/?k=only_fools_and_horses_complete_series.pdf) [horses complete](http://www.forumswindows8.com/textbook-solutions/browse/?k=only_fools_and_horses_complete_series.pdf) [series](http://www.forumswindows8.com/textbook-solutions/browse/?k=only_fools_and_horses_complete_series.pdf) [on course](http://www.forumswindows8.com/textbook-solutions/browse/?k=On_Course_Strategies_For_Creating_Success_In_College_And_In_Life_Textbook_Specific_Csfi.pdf) [strategies for](http://www.forumswindows8.com/textbook-solutions/browse/?k=On_Course_Strategies_For_Creating_Success_In_College_And_In_Life_Textbook_Specific_Csfi.pdf) [creating success](http://www.forumswindows8.com/textbook-solutions/browse/?k=On_Course_Strategies_For_Creating_Success_In_College_And_In_Life_Textbook_Specific_Csfi.pdf) [in college and in](http://www.forumswindows8.com/textbook-solutions/browse/?k=On_Course_Strategies_For_Creating_Success_In_College_And_In_Life_Textbook_Specific_Csfi.pdf) [life \(textbook](http://www.forumswindows8.com/textbook-solutions/browse/?k=On_Course_Strategies_For_Creating_Success_In_College_And_In_Life_Textbook_Specific_Csfi.pdf) [specific csfi\)](http://www.forumswindows8.com/textbook-solutions/browse/?k=On_Course_Strategies_For_Creating_Success_In_College_And_In_Life_Textbook_Specific_Csfi.pdf)

[oracle enterprise](http://www.forumswindows8.com/textbook-solutions/browse/?k=oracle-enterprise-manager-cloud-control-12c.pdf) [manager cloud](http://www.forumswindows8.com/textbook-solutions/browse/?k=oracle-enterprise-manager-cloud-control-12c.pdf) [control 12c](http://www.forumswindows8.com/textbook-solutions/browse/?k=oracle-enterprise-manager-cloud-control-12c.pdf) [organic chemistry](http://www.forumswindows8.com/textbook-solutions/browse/?k=Organic-Chemistry-6th-Edition-Solomons-Solutions-Manual.pdf) [6th edition](http://www.forumswindows8.com/textbook-solutions/browse/?k=Organic-Chemistry-6th-Edition-Solomons-Solutions-Manual.pdf) [solomons](http://www.forumswindows8.com/textbook-solutions/browse/?k=Organic-Chemistry-6th-Edition-Solomons-Solutions-Manual.pdf) [solutions manual](http://www.forumswindows8.com/textbook-solutions/browse/?k=Organic-Chemistry-6th-Edition-Solomons-Solutions-Manual.pdf) [oliver jeffers the](http://www.forumswindows8.com/textbook-solutions/browse/?k=oliver-jeffers-the-heart-and-the-bottle.pdf) [heart and the](http://www.forumswindows8.com/textbook-solutions/browse/?k=oliver-jeffers-the-heart-and-the-bottle.pdf) [bottle](http://www.forumswindows8.com/textbook-solutions/browse/?k=oliver-jeffers-the-heart-and-the-bottle.pdf) [operations](http://www.forumswindows8.com/textbook-solutions/browse/?k=Operations-Management-Problems-And-Solutions.pdf) [management](http://www.forumswindows8.com/textbook-solutions/browse/?k=Operations-Management-Problems-And-Solutions.pdf) [problems and](http://www.forumswindows8.com/textbook-solutions/browse/?k=Operations-Management-Problems-And-Solutions.pdf) [solutions](http://www.forumswindows8.com/textbook-solutions/browse/?k=Operations-Management-Problems-And-Solutions.pdf) [organic chem lab](http://www.forumswindows8.com/textbook-solutions/browse/?k=organic-chem-lab-survival-manual-zubrick-9th-edition.pdf) [survival manual](http://www.forumswindows8.com/textbook-solutions/browse/?k=organic-chem-lab-survival-manual-zubrick-9th-edition.pdf) [zubrick 9th](http://www.forumswindows8.com/textbook-solutions/browse/?k=organic-chem-lab-survival-manual-zubrick-9th-edition.pdf) [edition](http://www.forumswindows8.com/textbook-solutions/browse/?k=organic-chem-lab-survival-manual-zubrick-9th-edition.pdf) [onan otpce](http://www.forumswindows8.com/textbook-solutions/browse/?k=onan-otpce-transfer-switch-manual.pdf) [transfer switch](http://www.forumswindows8.com/textbook-solutions/browse/?k=onan-otpce-transfer-switch-manual.pdf) [manual](http://www.forumswindows8.com/textbook-solutions/browse/?k=onan-otpce-transfer-switch-manual.pdf) [operating system](http://www.forumswindows8.com/textbook-solutions/browse/?k=Operating_System_Concepts_9th_Edition_Solution.pdf) [concepts 9th](http://www.forumswindows8.com/textbook-solutions/browse/?k=Operating_System_Concepts_9th_Edition_Solution.pdf) [edition solution](http://www.forumswindows8.com/textbook-solutions/browse/?k=Operating_System_Concepts_9th_Edition_Solution.pdf) [organizational](http://www.forumswindows8.com/textbook-solutions/browse/?k=Organizational_Behavior_16th_Edition.pdf) [behavior \(16th](http://www.forumswindows8.com/textbook-solutions/browse/?k=Organizational_Behavior_16th_Edition.pdf) [edition\)](http://www.forumswindows8.com/textbook-solutions/browse/?k=Organizational_Behavior_16th_Edition.pdf)